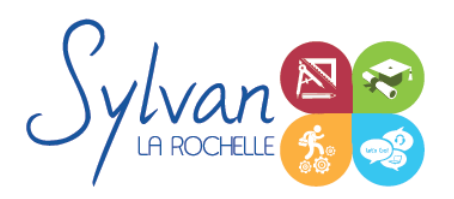

# Adobe Illustrator CC - Les indispensables

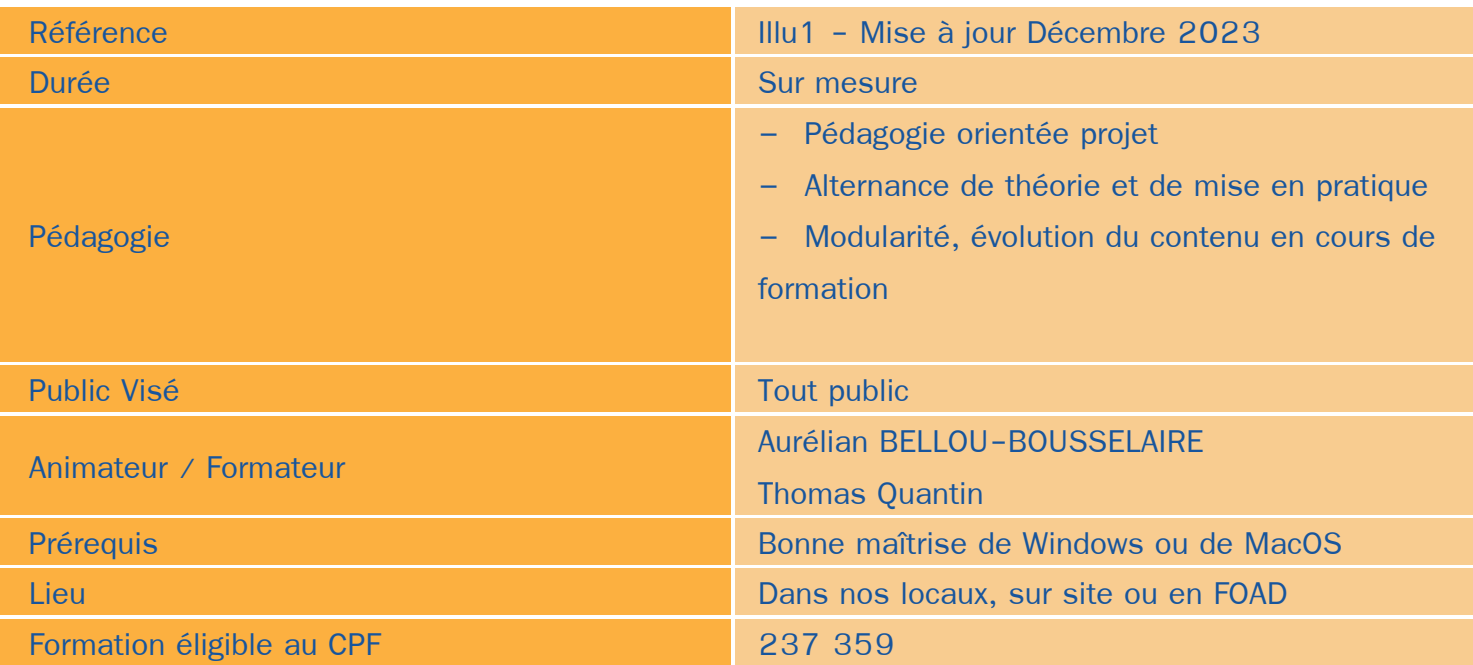

### Objectifs / Finalités

- Maîtriser les outils de dessin vectoriel ٠
- Créer des objets vectoriels et éléments graphiques ä
- Créer des infographies, flyers, affiches, cartes de visites, devantures

### **Thématiques**

#### *Module 1 : L'environnement Adobe Illustrator*

- Panneau d'accueil et interface générale du logiciel ٠
- Personnalisation des espaces de travail et des palettes ٠

### *Module 2 : Documents de travail*

- Création de documents et de plans de travail ۰
- Unités de mesure ۰
- Sélections d'objets ۰
- **Calques**  $\bullet$
- Export sous d'autres formats en fonction des usages ۰
- Impression۰

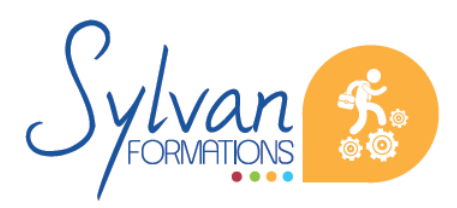

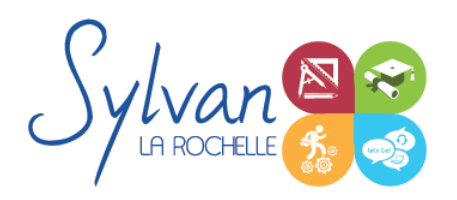

# Adobe Illustrator CC - Les indispensables

#### *Module 3 : Le dessin vectoriel*

- $\bullet$ Quand utiliser du dessin vectoriel à la place du dessin bitmap ?
- Les outils de dessin géométrique ۰
- Les tracés (création, modification, ajout ou suppression de points d'accroche, déformation, transformation, fusion)

#### *Module 4 : Les couleurs*

- Les gammes de couleurs
- Le nuancier
- Les dégradés ۰
- La surimpression

#### *Module 5 : Les objets*

- Gestion des objets ۰
- Alignements verticaux et horizontaux ٠
- Transformations libres et préconstruites  $\bullet$
- Pathfinder ۰
- Décomposition d'objets ۰
- Création d'objets complexes ٠
- Effets Illustrator / Effets Photoshop ٠

#### *Module 6 : Vectorisation*

- Vectorisation manuelle ٠
- Vectorisation automatique
- Remplissage des éléments vectorisés
- Vectorisation du texte

#### *Module 7 : Le texte*

- **Le texte libre vs le texte captif**
- Mise en forme du texte et des paragraphes ۰
- Positionnement du texte (horizontal, vertical, suivi de tracé)

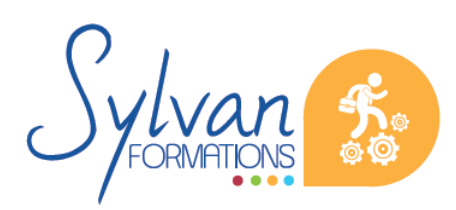

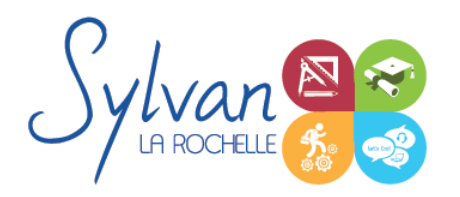

# Adobe Illustrator CC - Les indispensables

## Evaluations

- Evaluation pratique à l'issue de chaque module avec reprise si besoin des compétences non acquises
- Possibilité de passage de la certification TOSA Illustrator à l'issue de la formation٠

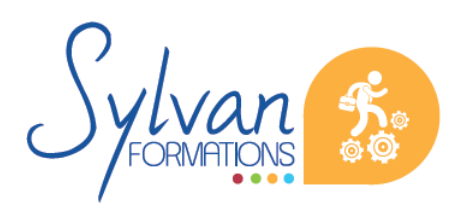